# 転倒リスク予測のための問診票アプリケーションの開発

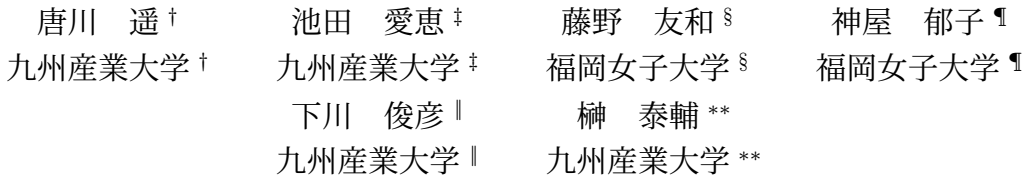

### 1 はじめに

高齢者の転倒事故を予防するためには、転倒 の予測が重要である。転倒予測には鳥羽らによ る「転倒スコア」を使う方法がある [1]。これ は、22 の問診項目に対して点数付けをし、合計 点から転倒リスクを求めるものである。

我々は、より高度な転倒リスクの提示を目指 している。そのために本研究では、多様な母集 団から日常的に問診の回答を収集し、それを 蓄積・分析するためのアプリケーションを開発 する。

#### 2 問診票アプリケーションの概要

本研究で開発する「問診票アプリケーショ ン」は、鳥羽らが考案した「転倒ハイリスク者 の発見のための問診表」をオンライン化した ものである。本システムは、主な利用者として 高齢者を想定している。高齢者が自らスマート フォンを操作し、自分自身の問診データを回答 する。ただし、高齢者自らスマートフォンを操 作することが容易ではないことも考慮し、患者 の問診結果の、看護師・医者らによる代理回答 も可能である。

> Development of Medical Questionnaire Application for Fall Risk Prediction

† Haruka Karakawa, Kyushu Sangyo University

‡ Megumi Ikeda, Kyushu Sangyo University

§ Tomokazu Fujino, Fukuoka Women's University

¶ Yuko Kamiya, Fukuoka Women's University

‖ Toshihiko Shimokawa, Kyushu Sangyo University

∗∗ Taisuke Sakaki, Kyushu Sangyo University

これらの問診結果に基づく「転倒スコア」お よびその判定結果を表示するとともに、回答し たデータはクラウド上に蓄積する。このデータ を、より高度な転倒予測のために活用する。

## 3 問診票アプリケーションの設計

本システムは利用者情報の登録が必要であ る。これは問診データを回答者ごとに蓄積する ためである。

登録する利用者情報は、問診回答時に利用者 を特定するためのユーザ ID、パスワード、名 前、誕生日、性別、施設 ID、ユーザ種別である。 施設 ID とは、かかりつけの病院を想定してい る。本システムはかかりつけの病院ごとに回 答者のデータを閲覧可能とする。本システムは 高齢者が不定期に利用することを想定し、パス ワードは空文字列を許すことにしている。ユー ザー種別は、個人・代理・管理者がある。代理 とは、医師や看護師を想定しており、その利用 者が自分自身のデータを入力するのではなく、 他の利用者の問診データを入力するようなケー スを想定している。

問診票への回答開始時には、ユーザ ID と施 設 ID を入力する。問診票は全 22 問ある。全 ての回答を終えると、回答内容に応じた「転倒 スコア」を表示し、回答者に対して転倒リスク を注意喚起する。さらに、回答内容はユーザー ID、回答 ID、回答日時とともにクラウド上に 保存する。ここで収集するデータを用いて、今 後、より高度な転倒予測手法の開発を目指す。

# 4 問診票アプリケーションの実装

本システムで実装した画面について述べる。 4.1 ログイン画面

問診票アプリケーションへのログイン画面を 図 1 に示す。この画面では、ID、パスワード、病 院名を入力する。ID は必須でパスワードと病 院名はどちらか一方の入力でログインできるよ うになっている。ID とパスワードのみのログ インにしている場合、高齢者がパスワードを覚 えておけない可能性があるため、病院名でのロ グインも可能にしている。病院名はプルダウン リストからの選択式になっており、これで施設 ID を指定する。"ログイン" ボタンを押すこと でデータベースと照合し、合致するとホーム画 面に遷移する。"利用者登録" ボタンをクリッ クすると、ユーザ新規登録画面に遷移する。

4.2 ユーザ新規登録画面

ユーザが新規登録する画面を図 2 に示す。こ の画面では、各項目に利用者の情報を入力し、 登録ボタンを押すことで注意書き画面に遷移 する。

#### 4.3 問診票回答画面

ユーザが問診票に回答する画面を図 3 に示 す。この画面では、表示される質問に対してボ タンを押して回答する。1 つ前に戻るボタン、 回答をやめる閉じるボタン、回答ボタンがあ る。そして質問内容と問題番号と残りの問題 数、ログインしている人の名前が表示されてい る。戻るボタンを押して 1 つ前の選択肢に戻 ると、直前で選択された選択肢が縁取りされて 自分がどう選択したか分かるようになっている  $(\boxtimes 4)$ 。

#### 5 おわりに

我々は、高度な転倒予測に取り組んでいる。 そのための基礎データ収集を目的として、転倒 リスク予防のための問診票アプリケーションを 開発した。

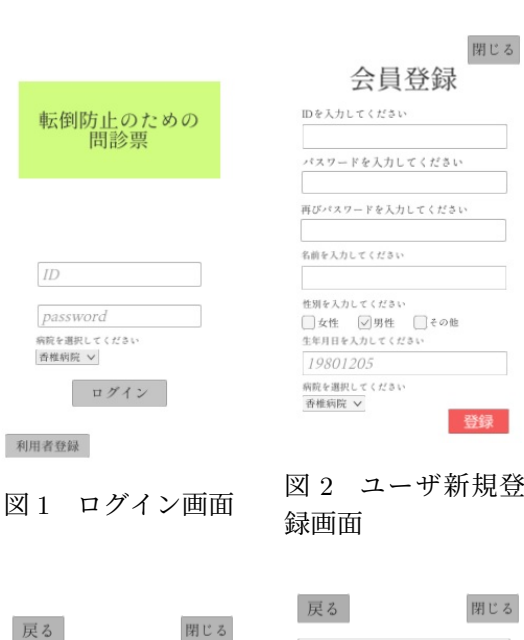

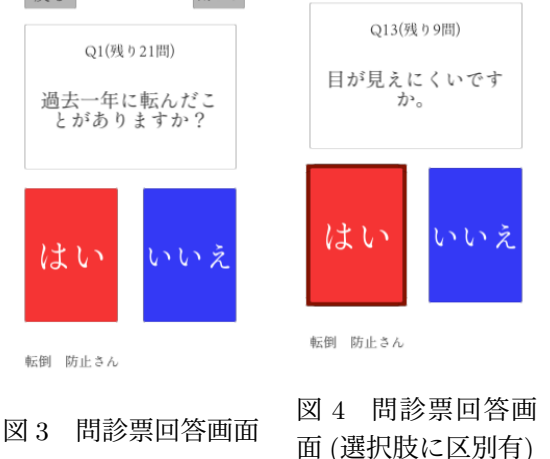

現在、システムのプロトタイプの開発が終 わっている。今後は、本システムを実際に病院 などで利用してもらい、データ収集を進める。

## 参考文献

[1] 鳥羽 研二, 大河内 二郎, 高橋 泰, 松林 公蔵, 西永 正典, 山田 思鶴, 高橋 龍太郎, 西島 令 子, 小林 義雄, 町田 綾子, 秋下 雅弘, 佐々 木 英忠, "転倒リスク予測のための「転倒 スコア」の開発と妥当性の検証", 日本老年 医学会雑誌 42 巻 3 号, pp. 346-352, (2005)